# Message-Passing Programming

Cellular Automaton Exercise

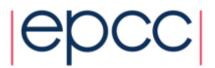

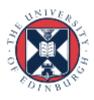

#### State Table

• If  $R^t(i) = 0$ , then  $R^{t+1}(i)$  is given by:

|                | $R^t(i-1)=0$ | $R^t(i-1)=1$ |
|----------------|--------------|--------------|
| $R^t(i+1) = 0$ | 0            | 1            |
| $R^t(i+1)=1$   | 0            | 1            |

• If  $R^t(i) = 1$ , then  $R^{t+1}(i)$  is given by:

|              | $R^t(i-1)=0$ | $R^t(i-1)=1$ |
|--------------|--------------|--------------|
| $R^t(i+1)=0$ | 0            | 0            |
| $R^t(i+1)=1$ | 1            | 1            |

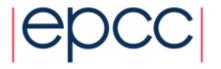

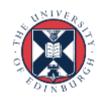

#### Pseudo Code

```
declare arrays old(i) and new(i), i = 0,1,...,N,N+1
initialise old(i) for i = 1, 2, ..., N-1, N (eg randomly)
loop over iterations
  set old(0) = old(N) and set old(N+1) = old(1)
  loop over i = 1, ..., N
    if old(i) = 1
      if old(i+1) = 1 then new(i) = 1 else new(i) = 0
    if old(i) = 0
      if old(i-1) = 1 then new(i) = 1 else new(i) = 0
  end loop over i
  set old(i) = new(i) for i = 1, 2, ..., N-1, N
end loop over iterations
```

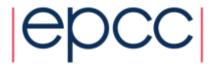

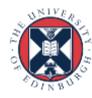

## Parallelisation Strategy (1)

Broadcast data to 2 processes:

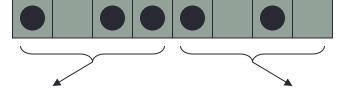

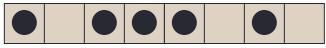

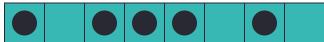

Split calculation between 2 processes:

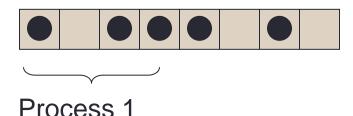

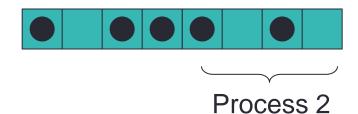

- •Globally resynchronise all data after each move
  - a replicated data strategy
- •Every process stores the entire state of the calculation
  - e.g. any process can compute total number of moves

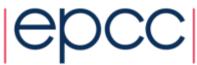

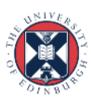

## Parallelisation Strategy (2)

Scatter data between 2 processes: **distributed data** strategy

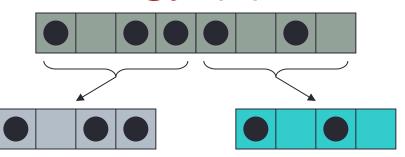

- Internal cells can be updated independently.
- •Must communicate with neighbouring processes to update edge cells.
- •Sum local number of moves on each process to obtain total number of moves at each iteration.

Split calculation between 2 processes:

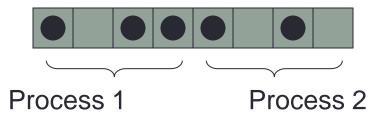

- •Each process must know which part of roadway it is updating.
- •Synchronise at completion of each iteration and obtain total number of moves.

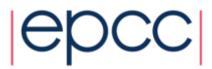

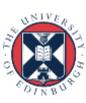

#### Parallelisation

- Load balance not an issue
  - updates take equal computation regardless of state of road
  - split the road into equal pieces of size N/P
- For each piece
  - rule for cell i depends on cells i-1 and i+1
  - the N/P 2 interior cells can be updated independently in parallel
  - however, the edge cells are updated by other processors
    - similar to having separate rules for boundary conditions
- Communications required
  - to get value of edge cells from other processors
  - to produce a global sum of the number of cars that move

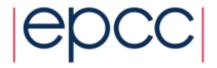

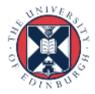

### Message Passing Parallelisation

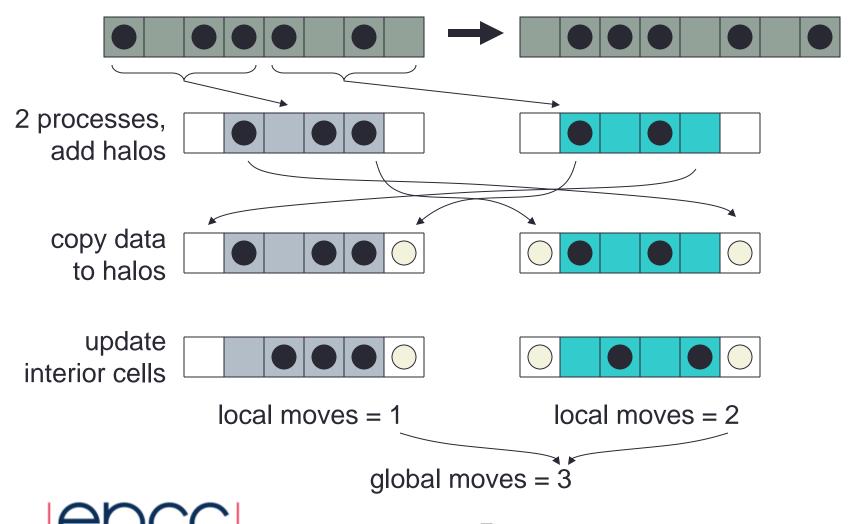

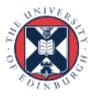